### **ФАКУЛЬТЕТ УПРАВЛІННЯ ПРОЦЕСАМИ ПЕРЕВЕЗЕНЬ**

**Кафедра залізничних станцій та вузлів**

### **ФОРМАЛІЗАЦІЯ ПЛАНУ КОЛІЙНОГО РОЗВИТКУ МАЛОГО РОЗДІЛЬНОГО ПУНКТУ**

**МЕТОДИЧНІ ВКАЗІВКИ для виконання розрахунково-графічної та контрольної робіт з дисципліни** 

*«САПР ЗАЛІЗНИЧНИХ СТАНЦІЙ ТА ВУЗЛІВ»*

Методичні вказівки розглянуто та рекомендовано до друку на засіданні кафедри залізничних станцій та вузлів 23 січня 2018 р., протокол № 6.

Методичні вказівки містять рекомендації щодо формалізації плану колійного розвитку малого роздільного пункту.

Дана розробка рекомендується для використання студентами спеціальності 275.02 – «Транспортні технології (на залізничному транспорті)» всіх форм навчання і слухачів ІППК.

Укладачі:

проф. О. М. Огар, доценти О. В. Розсоха, М. Ю. Куценко, Г. В. Шаповал, асист. Г. І. Шелехань

Рецензент

проф. О. В. Лаврухін

### ФОРМАЛІЗАЦІЯ ПЛАНУ КОЛІЙНОГО РОЗВИТКУ МАЛОГО РОЗДІЛЬНОГО ПУНКТУ

МЕТОДИЧНІ ВКАЗІВКИ для виконання розрахунково-графічної та контрольної робіт з дисципліни

*«САПР ЗАЛІЗНИЧНИХ СТАНЦІЙ ТА ВУЗЛІВ»*

Відповідальний за випуск Шелехань Г. І.

Редактор Третьякова К. А.

Підписано до друку 26.03.18 р.

Формат паперу 60х84 1/16. Папір писальний.

Умовн.-друк.арк. 0,75. Тираж 50. Замовлення №

Видавець та виготовлювач Український державний університет залізничного транспорту, 61050, Харків-50, майдан Фейєрбаха, 7. Свідоцтво суб'єкта видавничої справи ДК № 6100 від 21.03.2018 р.

# **ЗМІСТ**

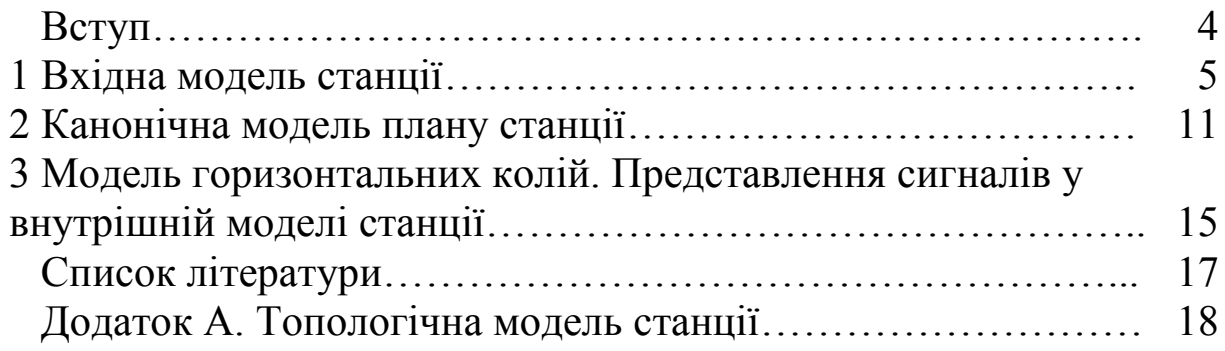

Ефективним засобом вирішення завдання пошуку раціональних шляхів удосконалення конструкції, технічного оснащення і технології роботи залізничних станцій є математичні моделі, методи та алгоритми аналізу і синтезу станцій у поєднанні з використанням сучасних засобів обчислювальної техніки й інформаційних технологій.

На сьогодні САПР охоплює увесь спектр проблем, що пов'язані з проектною діяльністю (графічні, аналітичні, економічні та ін.). До можливостей САПР відносяться:

– більш швидке виконання креслень;

– підвищення якості виконання креслень;

– можливість багаторазового використання елементів проектування;

– прискорення розрахунків та аналізу при проектуванні;

– високий рівень проектування;

– скорочення витрат часу на удосконалення та ін.

Дані методичні вказівки містять рекомендації щодо формалізації плану колійного розвитку малого роздільного пункту.

## **1 ВХІДНА МОДЕЛЬ СТАНЦІЇ**

Для побудови вхідної моделі колійного розвитку малого роздільного пункту розглянемо проміжну станцію поздовжнього типу на одноколійній лінії, докладна схема якої наведена на рисунок А.1. Для найбільш повного та наглядного відображення колійного розвитку станції на докладній схемі слід позначити нумерацію колій та стрілочних переводів, ширину міжколійя, встановити поїзні сигнали, пронумерувати вершини кутів повороту у кінцевих з'єднаннях колій, позначити кінці тупикових колій, початок і кінець головних колій станції. Зазначені елементи колійного розвитку виступають характерними об'єктами вхідної моделі станції.

Далі на докладну схему необхідно нанести сітку координат (ОХ;ОУ) таким чином, щоб вона покрила схему повністю. При цьому рекомендується поставити координати у відповідність міліметрам довжини.

Вхідна модель станції являє собою набір таблиць, що містять параметри елементів колійного розвитку та дані щодо їх установлення на схемі роздільного пункту. Кожному об'єкту вхідної моделі ставиться у відповідність тип, екранні координати характерних точок і список його конструктивних параметрів, позначення яких наведено у таблиці 1.1.

При цьому застосовується принцип замовчування – використовуються елементи колій, правила їх проектування і параметри, найбільш імовірні для даних умов проектування. Наприклад, за замовчуванням застосовуються мінімальні значення радіуса захрестовинної кривої для марок хрестовин стрілочних переводів (СП) 1/9 та 1/11 на коліях станцій; типові значення прямої вставки у взаємній укладці між центрами стрілочних переводів і т. д.

У таблиці 1.2 наведено структуру параметрів і список цифрових кодів для кожного об'єкта, за якими формується вхідна модель станції. Для тих об'єктів, спосіб визначення яких залежить від вихідних даних або від методів проектування колійного розвитку, у таблиці наведено типові значення, що можуть приймати параметри таких об'єктів.

5

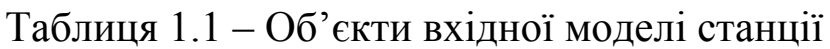

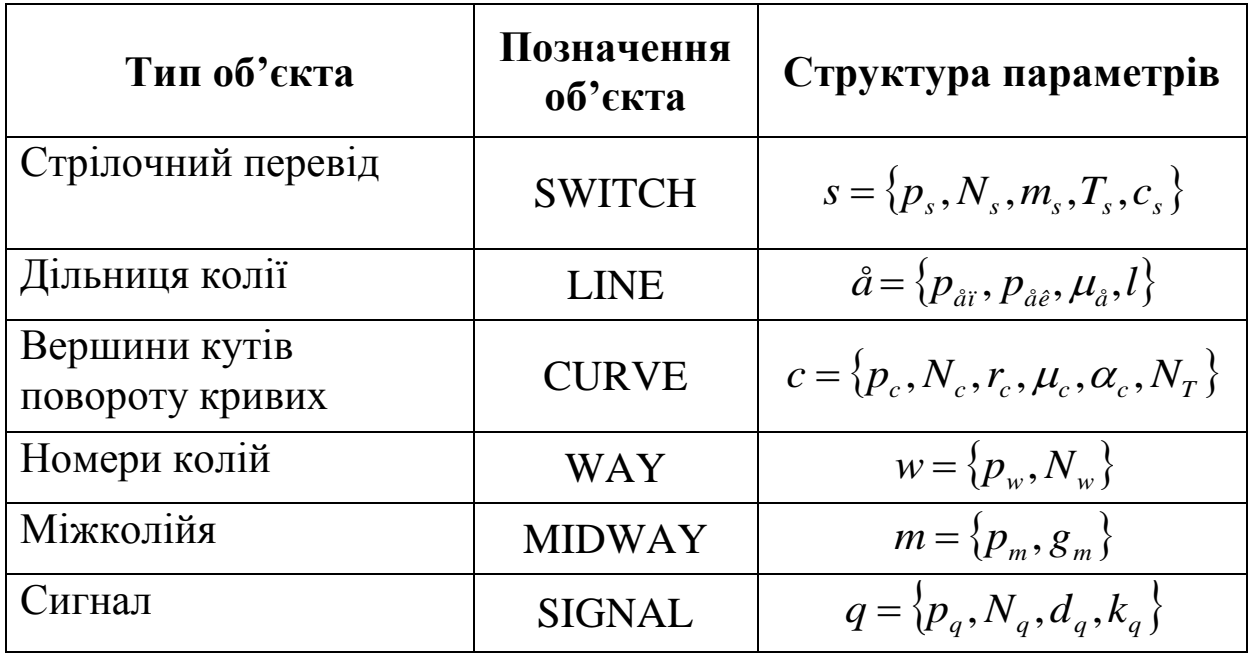

Таблиця 1.2 – Структура параметрів і цифрові коди об'єктів вхідної моделі

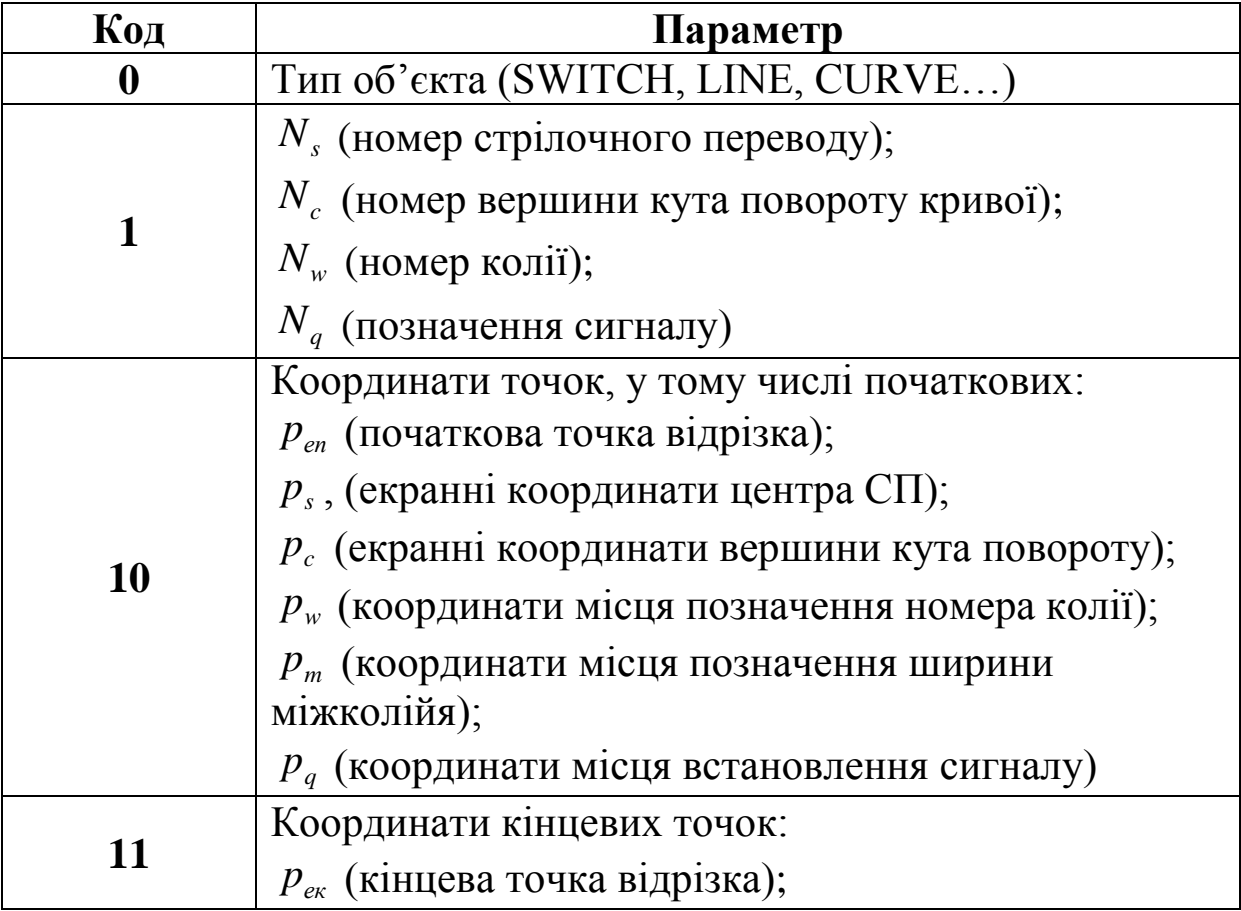

Продовження таблиці 1.2

| Код | Параметр                                                          |
|-----|-------------------------------------------------------------------|
| 20  | $m_s$ (марка хрестовини):                                         |
|     | $1/9 - 0$ ; $1/11 - 1$                                            |
|     | $T_s$ (тип рейок):                                                |
| 21  | $P50 - 0$ ; $P65 - 1$                                             |
|     | $c_s$ (електрична централізація):                                 |
| 22  | $1 - \epsilon$ ; 0 - нема $\epsilon$                              |
| 30  | $r_c$ (радіус кривої), м                                          |
|     | $\mu_c$ (метод визначення кута):                                  |
| 31  | 0 - автоматично на основі аналізу схеми;                          |
|     | 1 - задане чисельне значення;                                     |
|     | 2 - скорочене з'єднання                                           |
| 32  | $\alpha_c$ (величина кута повороту), град.                        |
| 33  | $N_T$ (номер розрахункової вершини при розрахунку                 |
|     | параметрів кінцевого з'єднання)                                   |
|     | $\mu_e$ (метод визначення довжини дільниці $e$ ):                 |
|     | 0 - автоматично на основі аналізу схеми (взаємне                  |
|     | СП, за правилами встановлення<br>укладання                        |
|     | світлофорів);                                                     |
|     | 1 - за різницею координат суміжних точок (у                       |
|     | вершинах кутів кінцевих з'єднань, по з'їздах);                    |
| 40  | 2 – чисельним значенням $l$ (витяжна колія,                       |
|     | запобіжний тупик);                                                |
|     | - за шириною міжколійя (при укладці<br>3                          |
|     | хрестовинами назустріч, попутний односторонній);                  |
|     | 4, 5, 6 – за умови забезпечення корисної довжини $\ell$<br>колії: |
|     | $4 - y$ парному напрямку,                                         |
|     | 5 - у непарному напрямку,                                         |
|     | 6 - в обох напрямках                                              |
| 41  | $l$ (довжина дільниці колії)                                      |
| 50  | $g_m$ (ширина міжколійя)                                          |

Продовження таблиці 1.2

| Код | Параметр                    |
|-----|-----------------------------|
|     | $d_q$ (напрям дії сигналу): |
| 60  | 0 - справа наліво;          |
|     | $1 - 3$ ліва направо        |
|     | $k_q$ (тип сигналу):        |
| 61  | 0 - щогловий;               |
|     | 1 - карликовий;             |
|     | 2 - карликовий спарений     |

Для докладного відображення параметрів елементів колійного розвитку прийнято, що головні колії укладені рейками типу Р65, решта – Р50. Ті СП, по яких пасажирські та приміські поїзди відхиляються на бокову колію, мають марку хрестовини  $1/11$ , решта – 1/9.

У таблицях 1.3-1.8 наведено вхідну модель проміжної станції згідно з рисунком А.1.

Таблицю стрілочних переводів вхідної моделі станції рекомендується складати за горловинами, поділивши станцію віссю пасажирської будівлі на парну і непарну горловини.

|                  |                | 10     |                         |          | 21       |          |  |
|------------------|----------------|--------|-------------------------|----------|----------|----------|--|
| $\boldsymbol{0}$ | 1              | X      | $\overline{\mathbf{y}}$ | 20       |          | 22       |  |
| <b>SWITCH</b>    | $\overline{2}$ | 70,00  | 54,00                   | 1        | 1        |          |  |
| <b>SWITCH</b>    | 4              | 87,00  | 44,00                   | 1        | $\Omega$ |          |  |
| <b>SWITCH</b>    | 6              | 95,00  | 54,00                   |          |          |          |  |
| <b>SWITCH</b>    | 8              | 155,00 | 44,00                   | $\Omega$ | 0        |          |  |
|                  |                |        |                         |          |          |          |  |
| <b>SWITCH</b>    | 1              | 431,00 | 54,00                   | 1        | 1        | 1        |  |
| <b>SWITCH</b>    | 3              | 298,00 | 54,00                   | $\Omega$ |          |          |  |
| <b>SWITCH</b>    | 5              | 316,00 | 44,00                   | $\Omega$ | $\Omega$ | 1        |  |
|                  |                |        |                         |          |          |          |  |
| <b>SWITCH</b>    | 21             | 242,00 | 64,00                   | 1        | $\Omega$ | 1        |  |
| <b>SWITCH</b>    | 23             | 224,00 | 28,00                   | $\Omega$ | $\Omega$ | $\Omega$ |  |
| <b>SWITCH</b>    | 25             | 217,00 | 22,00                   | 0        | $\Omega$ |          |  |

Таблиця 1.3 – Стрілочні переводи вхідної моделі станції

При складанні таблиці параметрів кривих ділянок колій слід керуватись принципом замовчування при визначенні кута повороту *<sup>c</sup>* : якщо у кінцевому з'єднанні відома ширина міжколійя і радіус захрестовинної кривої, то кут  $\alpha_c$  визначається автоматично на основі вихідних даних. Тому у відповідній величині кута *<sup>c</sup>* (колонка з кодом 32) слід вказати 0.

| $\boldsymbol{0}$ |     | 10          |       | 30  | 31 | 32 |
|------------------|-----|-------------|-------|-----|----|----|
|                  |     | $\mathbf X$ |       |     |    |    |
| <b>CURVE</b>     | 201 | 112,00      | 64,00 | 300 |    |    |
| <b>CURVE</b>     | 202 | 182,00      | 22,00 | 200 |    |    |
| <b>CURVE</b>     | 203 | 249,00      | 22,00 | 200 |    |    |
| <b>CURVE</b>     | 204 | 414,00      | 64,00 | 300 |    |    |

Таблиця 1.4 – Криві ділянки колій

Таблиця параметрів прямих ділянок колій має бути складена таким чином, щоб кожний відрізок колії на станції був врахований, але тільки один раз. Зазвичай кінцями відрізка виступають центри стрілочних переводів, упори тупикових колій, вершини кутів повороту кривих.

Складають таблицю прямих ділянок колій, починаючи з краю головних колій з боку підходу А, рухаючись у бік підходу Б. Урахуванню підлягають ділянки усіх колій на станції, прямі вставки між центрами стрілочних переводів у взаємній укладці, прямі вставки на з'їздах та перед захрестовинними кривими. Довжина ділянок вантажно-розвантажувальних колій залежить від довжини складів на вантажному районі, які у роботі не задаються, тому код 41 для цих колій задається параметрично (*L<sup>1</sup>*  $i$   $L_2$ ).

При складанні таблиці номерів колій необхідно вказати координати місць встановлення номерів колій.

Аналогічно складається таблиця міжколійя, з позначенням ширини міжколійя у напрямку від пасажирської будівлі у польовий бік.

| $\boldsymbol{0}$ | 10             |              | 11           |                |                |                |            |  |
|------------------|----------------|--------------|--------------|----------------|----------------|----------------|------------|--|
|                  | X              | $\mathbf{V}$ | $\mathbf{X}$ | $\mathbf{V}$   | 40             | 41             | Примітка   |  |
| $\overline{I}$   | $\overline{2}$ |              |              | $\overline{3}$ |                | 5              | 6          |  |
| <b>LINE</b>      | 11,00          | 54,00        | 70,00        | 54,00          | $\overline{0}$ | $\overline{0}$ | $101 - 2$  |  |
| <b>LINE</b>      | 70,00          | 54,00        | 95,00        | 54,00          | $\overline{0}$ | $\overline{0}$ | $2 - 6$    |  |
| <b>LINE</b>      | 70,00          | 54,00        | 87,00        | 44,00          | 1              | $\overline{0}$ | $2 - 4$    |  |
| <b>LINE</b>      | 87,00          | 44,00        | 155,00       | 44,00          | $\overline{0}$ | $\overline{0}$ | $4 - 8$    |  |
| <b>LINE</b>      | 155,00         | 54,00        | 175,00       | 28,00          | $\overline{0}$ | $\overline{0}$ | $8 - 10$   |  |
| <b>LINE</b>      | 95,00          | 54,00        | 112,00       | 64,00          | $\mathbf{1}$   | $\overline{0}$ | $6 - 201$  |  |
| <b>LINE</b>      | 112,00         | 64,00        | 242,00       | 64,00          | 6              | 850            | 201-21     |  |
|                  |                |              |              |                |                |                |            |  |
| <b>LINE</b>      | 255,00         | 44,00        | 276,00       | 44,00          | 3              | $\overline{0}$ | $13 - 15$  |  |
| <b>LINE</b>      | 276,00         | 44,00        | 316,00       | 44,00          | $\mathbf{1}$   | $\overline{0}$ | $15 - 5$   |  |
| <b>LINE</b>      | 316,00         | 44,00        | 372,00       | 54,00          | $\overline{2}$ | 200            | $5 - 104$  |  |
|                  |                |              |              |                |                |                |            |  |
| <b>LINE</b>      | 249,00         | 22,00        | 217,00       | 22,00          | 6              | $L_l$          | 203-25     |  |
| <b>LINE</b>      | 217,00         | 22,00        | 182,00       | 22,00          | 6              | $L_2$          | 25-202     |  |
| <b>LINE</b>      | 182,00         | 22,00        | 175,00       | 28,00          | 1              | $\overline{0}$ | $202 - 10$ |  |
|                  |                |              |              | $\ddots$       |                |                |            |  |

Таблиця 1.5 – Ділянки колій

Таблиця 1.6 – Номери колій

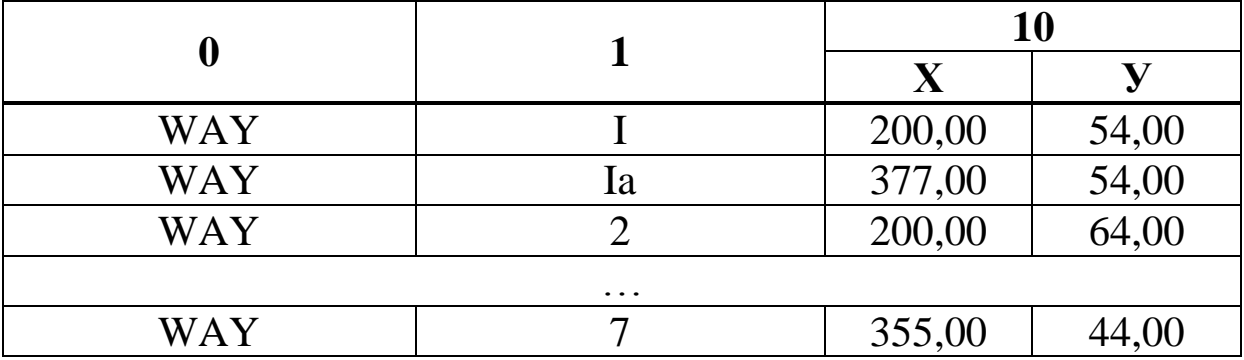

У таблицю сигналів заносять усі поїзні сигнали, встановлені на коліях станції, з позначенням координат місця їх встановлення і типу світлофора згідно із призначенням колій на схемі станції.

**0**  $\begin{array}{|c|c|c|}\n\hline\nX & y & 50\n\end{array}$ MIDWAY | 155,00 | 60,00 | 5,30 MIDWAY 155,00 50,00 6,50 MIDWAY | 210,00 | 35,00 | 10,60 …

Таблиця 1.7 – Міжколійя

Таблиця 1.8 – Сигнали

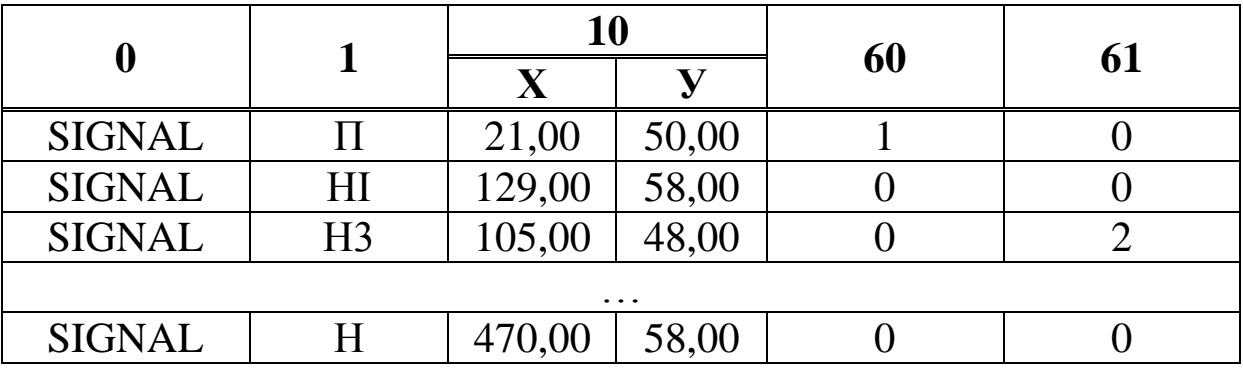

## **2 КАНОНІЧНА МОДЕЛЬ ПЛАНУ СТАНЦІЇ**

Канонічна модель станції складається з топологічної і параметричної моделей. Топологічна модель відображає склад елементів станції, їх взаємне розташування і взаємозв'язок. Параметрична модель містить відомості про форму і геометричні розміри відповідних елементів.

Топологічна модель станції (рисунок А.1) являє собою орієнтований граф  $G\!=\!\big(V,E\big)$ , вершинами якого є центри стрілочних переводів (ЦП), вершини кутів повороту кривих (ВКП) і кінці колій (КК). Дуга графа  $e = (v, u)$  складається з початкової *v* і кінцевої *u* вершин. Напрям дуги задано від вершини *v* до вершини *<sup>u</sup>* . Прийнято, що всі дуги орієнтовані зліва направо.

Орієнтований граф станції в ЕОМ подається у вигляді списків інцидентності (таблиця 2.1).

Для розділення множини вершин графа *G* на підмножини *S <sup>V</sup>* , *C V* і *W V* кожному з них виділено непересічні групи номерів:  $N^S = \{1, 2, ..., 99\}, N^W = \{101, 102, ..., 199\}, N^C = \{201, 202, ..., 299\}.$ 

У першому стовпці наводиться список всіх вершин графа, у другому і третьому – списки інцидентності відповідних вершин.

| - |              |            |  |  |  |  |  |
|---|--------------|------------|--|--|--|--|--|
|   | $N_{\varPi}$ | $\sqrt{K}$ |  |  |  |  |  |
|   | h            |            |  |  |  |  |  |
|   |              |            |  |  |  |  |  |
|   | $+19$        | 201        |  |  |  |  |  |
|   |              |            |  |  |  |  |  |

Таблиця 2.1 – Списки інцидентності вершин орграфа *G*

Першим у списку для протишерстних переводів указується номер вершини  $u_1$ , з якою дана стрілка (вершина  $v_i$ ) зв'язана по прямій колії, якщо перевід звичайний, або правій колії, якщо перевід симетричний. Другим у списку вказується номер іншої вершини  $u_2$ , суміжної з  $v_i$ .

Для ВКП і ЦП пошерстних стрілок другий елемент списку відсутній. Для КК з напівступенем виходу  $d^+(\nu_i)=0$  $d^+(v_i) = 0$  відсутні обидва елементи списку.

При табличному введенні внутрішньої моделі в списках інцидентності необхідно кінцеві вершини дуг, що заходять у ЦП по прямій колії, помітити знаком «+».

Оскільки кожна вершина підмножин  $V^S$ ,  $V^C$  і  $V^{W}$ характеризується деяким вектором параметрів (відповідно X<sup>S</sup>, *C X* і *W X* ), списки інцидентності вершин орграфа *G* доповнюються сукупностями відповідних параметрів *X* . Зокрема для ЦП повинні бути задані номер колії *w* , тип стрілочного переводу *c* , його напрям *S* і, при необхідності, довжини прямих вставок  $f_{\Pi}$  і  $f_{\overline{B}}$ до вершин, суміжних із *i v*  $(X^{S} = \{w, \tau_{c}, S, f_{\pi}, f_{\pi}\}).$ 

Для кожного ЦП, що розташований на одній з горизонтальних колій, повинен бути вказаний ненульовий номер *w* цієї колії. Якщо деякий ЦП не належить жодній з горизонтальних колій, то для цієї вершини приймається  $w$  =  $0$  .

12

Тип стрілочного переводу  $\tau_c$  являє собою номер (  $\tau_c$  = 0,1,... ), під яким даний стрілочний перевід записаний у таблиці характеристик (таблиця 2.2).

| Тип стрілочного<br>переводу $\tau_c$ | Марка хрестовини | Тип рейки       |
|--------------------------------------|------------------|-----------------|
|                                      | 1/11             | P <sub>65</sub> |
|                                      |                  | P50             |
|                                      |                  | P <sub>65</sub> |
|                                      |                  | D51             |
|                                      |                  |                 |

Таблиця 2.2 – Характеристики стрілочних переводів

Напрям стрілочного переводу *S* визначається залежно від його сторонності. Якщо перевід лівосторонній,  $S = 0$ , якщо правосторонній,  $S = 1$ .

В окремих випадках указуються також дані про прямі вставки, що укладаються вправо від даного стрілочного переводу у напрямі прямої  $f_{\Pi}$  і/або бічної  $f_{\Sigma}$  колій. Як правило, вказані прямі вставки визначаються автоматично за схемою взаємного розташування стрілок і в початкових даних не наводяться. Дані про них потрібно вказувати лише при необхідності вибору величини конструктивної вставки, відмінної від встановленої інструкцією для даної схеми взаємного розташування стрілок, та при необхідності задати довжину однієї з колій парку для переходу з лівої горловини в праву (при розрахунку координат).

Для окремих схем взаємної укладки стрілочних переводів (попутної односторонньої і хрестовинами назустріч) величина вставки *f* визначається шириною деякого міжколійя *<sup>g</sup>* . У зв'язку з цим замість вставки *f* необхідно задати величину необхідного міжколійя *g* із знаком «-»; інакше буде прийнято його стандартне значення  $g = 5.3$  м.

У випадку, коли необхідну ширину міжколійя можна визначити за різницею ординат горизонтальних колій, величину *g* задавати не слід.

Можуть мати місце випадки, коли відстань між суміжними стрілочними переводами визначається за умови замкнутості деякого контура в схемі або залежить від заданої довжини однієї з колій парку. Тоді величина вставки розраховується за різницею координат суміжних точок, і замість вставки слід указати число 9999.

Для вершин ВКП повинні бути задані номер колії *W* і радіус кривої *R* ; при необхідності задається довжина прямої вставки  $f_{\Pi}$  на відрізку до вершини, суміжної з  $v_i$ , і кут повороту кривої  $\alpha$  ( $X^C = \{W, R, f_{\Pi}, \alpha\}$ ).

У випадках, коли кут  $\alpha$  *i*/або пряма вставка  $f_{\Pi}$  не можуть бути визначені автоматично, їх слід задавати.

Коли крива є елементом скороченого кінцевого з'єднання колій, один з параметрів (кут  $\alpha$  або вставка  $f_{\Pi}$ ) може бути розрахований за даними про з'єднання. Інший параметр слід задати.

Невідомий кут повороту кривої  $\alpha$  у скороченому з'єднанні розраховується шляхом визначення розрахункової колії і вказівки в моделі для початкової вершини цієї колії його кінцевої вершини, а також довжини вставки  $f_{\varPi}$  між ними.

При заданому значенні кута в скороченому з'єднанні може бути розрахована невідома вставка  $f_{\Pi}$ . Це значення кута в цьому випадку необхідно вказати в моделі.

Кут повороту повинен бути виражений у градусах, хвилинах і секундах із знаком. Знак «+» слід указувати, якщо поворот колії від первинного напряму проти годинникової стрілки. При цьому слід враховувати прийняту орієнтацію дуг графа схеми – зліва направо.

У випадках, коли відповідна колія у схемі станції має певну довжину (наприклад, тупикова колія заданої довжини), для вершин КК може бути задана відстань *П f* до вершини, суміжної з  $v_i$ . В інших випадках приймається  $f_{\Pi} = 0$ . При цьому відповідна колія на плані вирівнюється по крайньому лівому кінцю креслення станції.

Остаточний вид канонічної моделі для схеми, показаної на рисунку А.1, наведено в таблиці 2.3.

14

| $\boldsymbol{N}$ | $N_{\varPi}$ | $N_{\scriptscriptstyle B}$ |                | $\boldsymbol{W}$ | $\tau_c$                   |              | S              | $f_{\pi}$ | $f_{\scriptscriptstyle{B}}$                                |
|------------------|--------------|----------------------------|----------------|------------------|----------------------------|--------------|----------------|-----------|------------------------------------------------------------|
| 2                | 6            | $\overline{4}$             |                | I                | $\overline{0}$             |              | 1              |           |                                                            |
| $\overline{4}$   | 8            | $\overline{0}$             |                | 3                | 1                          |              | $\mathbf{1}$   |           |                                                            |
| 6                | $+19$        | 201                        |                | I                | $\overline{0}$             |              | $\overline{0}$ |           |                                                            |
| $\cdots$         | $\ddots$     | $\cdots$                   |                | $\cdots$         | $\ddotsc$                  |              | $\cdots$       | $\cdots$  | .                                                          |
|                  |              |                            |                |                  |                            |              |                |           |                                                            |
| $\boldsymbol{N}$ | $N_{\varPi}$ | $N_{\overline{B}}$         | ${\mathcal W}$ |                  | $\boldsymbol{R}$           | $f_{\rm II}$ | $\alpha^o$     | $\alpha'$ | $\alpha''$                                                 |
| 201              | 21           | $\overline{0}$             | 2              |                  | 300                        |              |                |           |                                                            |
| 202              | 25           | $\mathbf{0}$               | 5              |                  | 200                        |              |                |           |                                                            |
| $\cdots$         | $\cdots$     | $\cdots$                   | $\cdots$       |                  | $\cdots$                   | $\cdots$     | $\cdots$       | $\cdots$  | $\cdots$                                                   |
|                  |              |                            |                |                  |                            |              |                |           |                                                            |
| $\overline{N}$   |              | $N_{\pi}$                  |                |                  | $N_{\scriptscriptstyle B}$ |              | W              |           | $f_{\scriptscriptstyle \hspace{-0.1em}I\hspace{-0.25em}I}$ |
| 101              |              | $\overline{2}$             |                |                  | $\overline{0}$             |              | I              |           |                                                            |
| 102              |              | $\boldsymbol{0}$           |                |                  | $\theta$                   |              | Ia             |           |                                                            |
| $\ddotsc$        |              | $\cdots$                   |                |                  | .                          |              | $\cdots$       |           | $\ddots$                                                   |

Таблиця 2.3 – Канонічна модель станції

## **3 МОДЕЛЬ ГОРИЗОНТАЛЬНИХ КОЛІЙ. ПРЕДСТАВЛЕННЯ СИГНАЛІВ У ВНУТРІШНІЙ МОДЕЛІ СТАНЦІЇ**

Горизонтальні колії станції відображуються за допомогою деревоподібного графа  $D = (W, H)$ , де  $W$  — множина вершин, що відповідають горизонтальним коліям станції, *<sup>H</sup>* – множина ребер, які відповідають міжколійям, що розділяють вказані колії.

Кожна колія у графі *D* характеризується ординатою колії *Y* , категорією колії (головна, приймально-відправна, інша) *C<sup>к</sup>* , умовами укладки стрілочних переводів (нормальні, обмежені)  $\eta$  .

Для розрахунку ординат горизонтальних колій станції значення ширини міжколійїв *E* наводиться у вигляді списку (таблиця 3.1). У цьому списку для кожної з них вказуються номери нижньої  $w_{\scriptscriptstyle\sf HK}$  і верхньої  $w_{\scriptscriptstyle\sf GK}$  колій, а також величина  $E$ .

Для розрахунку координат точок плану станції слід також задати опорну точку, до якої здійснюється прив'язка координат всієї решти його точок. Опорною точкою є ЦП (номер вершини

 $N_0$ ), який знаходиться на горизонтальній колії станції. Для даного ЦП необхідно задати координати  $\,X_{\,0}\,$  і  $\,Y_{\,0}\,$ .

|             | 77                   |          |
|-------------|----------------------|----------|
|             |                      | 54       |
| $W_{_{HK}}$ | $W_{_{\mathit{6K}}}$ | $E$ , м  |
|             |                      | 5,3      |
|             |                      | 6,5      |
| la          | 2a                   | 5,3      |
| $\cdots$    | $\cdots$             | $\cdots$ |

Таблиця 3.1 – Внутрішня модель горизонтальних колій станції

 $N_0$ ), який знаходиться на гори<br>
паного ЦП необхідно задати коор;<br>
<u>Габлиця 3.1</u> – Внутрішня модель г $N_0$ <br>
<u> $\frac{2}{\frac{2}{3}}$  – 70</u><br>  $\frac{w_w}{\frac{2}{3}}$  – 1<br> **Ia** – 2<br>  $\frac{2}{3}$  – 2<br>  $\frac{2}{3}$  – 2<br>
Сигнали у внутрішній модель Сигнали у внутрішній моделі подаються списком, кожний елемент якого описується вершиною *v* (ЦП, до якого відноситься сигнал), напрямом установки сигналу щодо ЦП (0 – за хрестовиною на прямій колії; 1 – за хрестовиною на бічній колії; 2 – у створі ізолюючого стику рамної рейки), типом  $k_q$  і номером сигналу *<sup>N</sup><sup>q</sup>* (таблиця 3.2). Номер сигналу і його тип встановлюються за даними вхідної моделі.

|          |          |          | ---      |
|----------|----------|----------|----------|
|          |          |          |          |
| $\cdots$ | $\cdots$ | $\cdots$ | $\cdots$ |

Таблиця 3.2 – Внутрішня модель сигналів станції

1 Модели, методы и алгоритмы автоматизированного проектирования железнодорожных станций [Текст] : монография / В.И. Бобровский, Д.Н. Козаченко, Р.В. Вернигора, В.В. Малашкин. – Днепропетровск: Маковецкий, 2010. – 156 с.

2 Державні будівельні норми України [Текст] : ДБН В.2.3- 19-2008. – Затв. Міністерством регіонального розвитку та будівництва України 26.01.2008 : замість СНиП ІІ-39-76: чинні від 26.01.2008. − К., 2008. 123 с.

3 Національний стандарт України. Система проектної документації для будівництва. Основні вимоги до проектної та робочої документації [Текст] : ДСТУ Б А.2.4-4:2009. – Затв. Міністерством регіонального розвитку та будівництва України 01.01.2010 : замість ДСТУ Б А.2.4-4-99 (ГОСТ 21.101-97). − К.,  $2010. - 37$  c.

Топологічна модель станції ДОДАТОКА

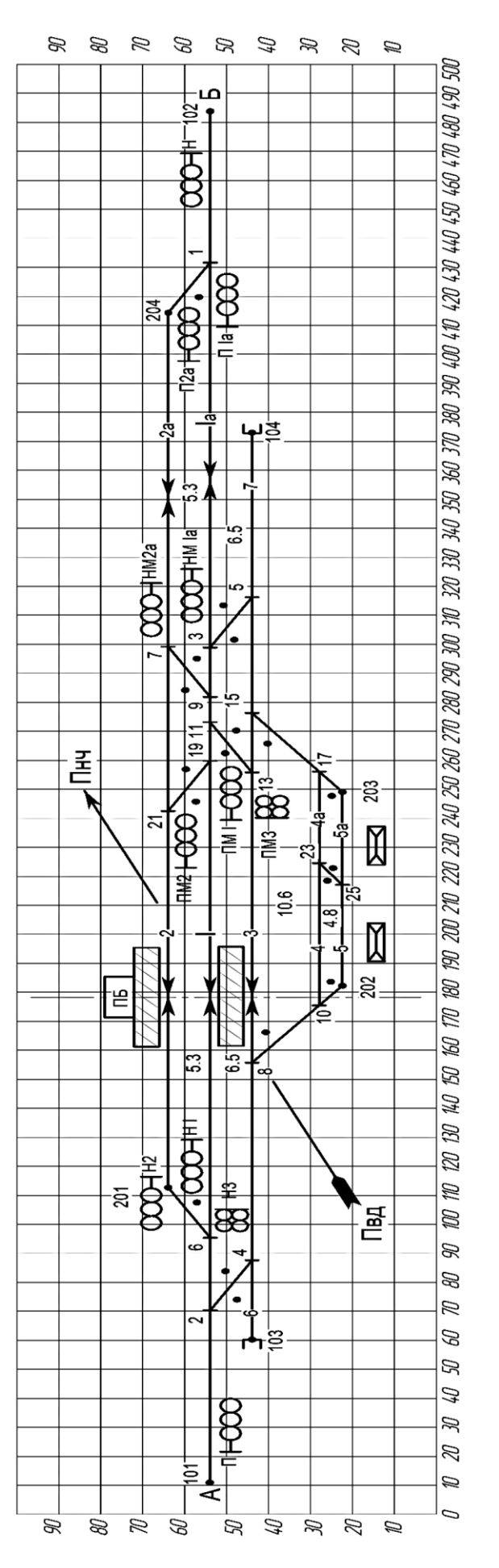

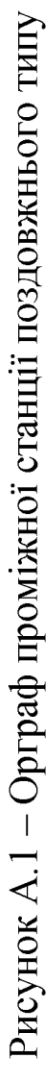